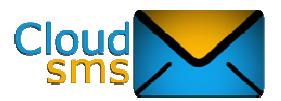

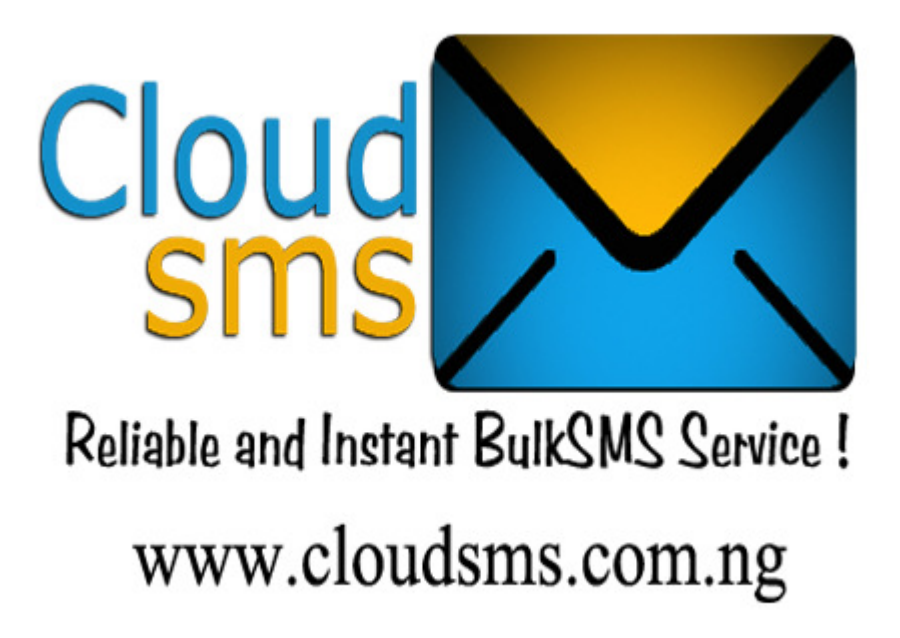

# Bulk HTTP API Specification

(Document Version 1.0)

(This Document gives details on how to send messages via the Bulk HTTP API for the CloudSMS Gateway)

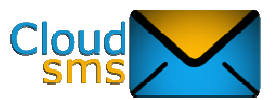

#### **HTTP API to submit messages to CloudSMS**

http://developers.cloudsms.com.ng/api.php?userid=XXXX&password=YYYYY&type=Y&destinati<br>on=QQQQQQQQ&sender=RRRR&message=SSSSSSSS<&url=KKKK><br>Parameters are explained below, please note that all the parameters (especially mess on=QQQQQQQQQ&sender=RRRR&message=SSSSSSSS<&url=KKKK>

Parameters are explained below, please note that all the parameters (especially url) should be URL-UTF-8 encoded on=QQQQQQQQ&sender=RRRR&message=SSSSSSSS<&url=KKKK><br>Parameters are explained below, please note that all the parameters (especially messa<sub>t</sub><br>url) should be URL-UTF-8 encoded<br>**userid**: Your Developer UserID, can be gotten f

password: Password of your CloudSMS Account

**type**: Indicates the type of message.

Values for "type":-

- 0: Plain Text (GSM 3.38 Character encoding)
- 1: Flash Message (GSM 3.38 Character encoding)
- 2: Unicode
- 3: Reserved
- 4: WAP Push
- 5: Plain Text (ISO-8859-1 Character encoding)
- 6: Unicode Flash

7: Flash Message (ISO-8859-1 Character encoding)

destination: Mobile Number to which to Send message to (should not include a '+' sign) and must strictly be in the 234XXXXXXXXXX format n Text (GSM 3.38 Character encoding)<br>
h Message (GSM 3.38 Character encoding)<br>
code<br>
erved<br>
P Push<br>
n Text (ISO-8859-1 Character encoding)<br>
code Flash<br>
h Message (ISO-8859-1 Character encoding)<br> **nation**: Mobile Number to

must strictly be in the 234XXXXXXXXXX format<br>**sender**: The sender name/number that should appear in the message on destination's device

Max Length of 18 if Only Numeric

Max Length of 11 if Alpha numeric

If you wish plus ('+') should be prefixed to the sender address when the message is displayed on the cell phone, please prefix the plus sign to your sender address while submitting the message

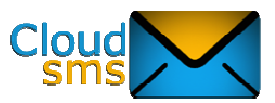

(note the plus sign should be URL encoded). Additional restrictions on this field may be enforced by the SMSC. (note the plus sign should be URL encoded). Additional restrictions on this field may be<br>enforced by the SMSC.<br>**message**: The message to send (Can be used for 'long' messages, that is, messages longer than

160 characters for plain text, 140 for flash and 280 for Unicode)For concatenated (long) messages we will be counting as one message for every 153 characters for plain text and 268 characters for Unicode, as the rest of the characters will be used by the system for packing extra information for re-assembling t characters for Unicode, as the rest of the characters will be used by the system for packing<br>extra information for re-assembling the message on the cell phone. extra information for re-assembling the message on the cell phone.

In case of WAP Push (type  $= 4$ ), this is the text that would appear in the message. Also in the latter case, to send non-English characters in the message, you only have to directly URL encode them (using UTF-8 character encoding scheme). latter case, to send non-English characters in the message, you only have to directly URL<br>encode them (using UTF-8 character encoding scheme).<br>**url**: If sending a WAP Push message (type=4), this holds the link that you wis

other type of message, no value needs to be supplied for this field (if specified will be ignored) . Just like "message" field, this field should also be URL encoded with UTF-8 character encoding (even for sending non- ASCII domain names). needs to be supplied for this field (if specified will be ignored)<br>d should also be URL encoded with UTF-8 character encoding<br>nain names).<br><br>ully submitted to CloudSMS gateway In this case you will<br>uired URL was not provide

#### Error Codes:

 $101$  : Success, message successfully submitted to CloudSMS gateway In this case you will receive the response 101

**102**: Invalid URL, One of the required URL was not provided, Message will be sent though, if **102**: Invalid URL, One of the required URL watch<br>the destination and message field is present.

**103**: Invalid Userid or password, Either your userid Is incorrect or you don't have a cloudsms account yet, visit www.cloudsms.com.ng to open your account if you don't have one. 103: Invalid Userid or password, Either your userid Is incorrect or you don't have a cloudsms<br>account yet, visit www.cloudsms.com.ng to open your account if you don't have one.<br>104: Invalid value in "type" field, In this c

will get response like 104|101,

105: Invalid message,

106: Invalid Destination

107: Invalid Sender(source)

109: Insufficient sms unit, the message will not be sent, you will need to purchase more sms

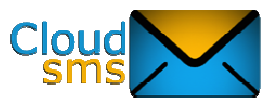

110: Compulsory Field not Provided, Message not sent because either one of message, destination,sender, field wasn't provided.

#### 111: Internal Error

destination,sender, field wasn't provided.<br>**111**: Internal Error<br>While sending messages with type=0 there are some special characters which end up taking the space of more than one character after final encoding and while sending to the SMSC. The following is the list of such known characters:-

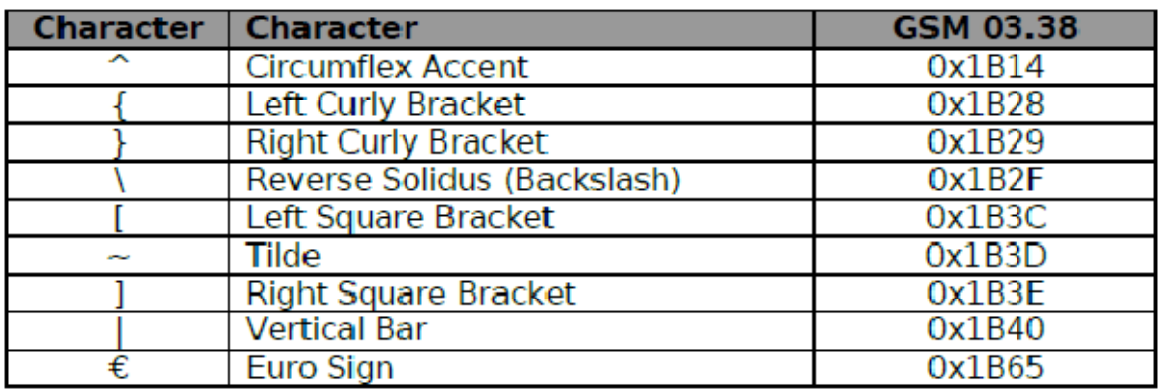

Please do note that the above list is not exhaustive and hence before sending any special characters do test to see if they are supported.

#### Important information about WAP Push: Push:-

WAP Push messages are sent in binary mode and hence only one hundred and forty, eight bit characters (octets) are allowed in a single message, also due to the nature of the message approximately thirty two characters are used to pack the document encoding standards so that<br>the phone recognizes the message correctly. As a result only approximately one hundred and<br>eight characters are available to send the phone recognizes the message correctly. As a result only approximately one hundred and the phone recognizes the message correctly. As a result only approximately one hundred<br>eight characters are available to send in each message (URL + message to display). Howev your URL contains some common patterns they are encoded to occupy less space as shown below:-

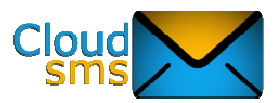

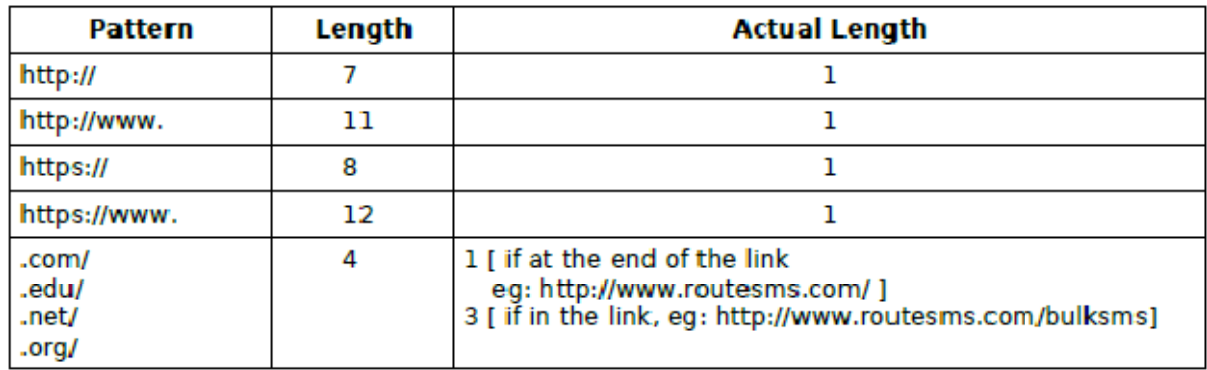

Apart from the exceptions in the previous table, all other characters are encoded using the UTF 8 character encoding, thus expanding the range of characters supported in a WAP Push (both<br>"message" and "url"). Please refer to the home page of the <u>Unicode Consortium</u> for more "message" and "url"). Please refer to the home page of the Unicode Consortium consume as per the UTF-8 encoding scheme.

details like list of supported characters and how many octets a specified character would<br>consume as per the UTF-8 encoding scheme.<br>Long WAP Push messages: If the total message length after encoding the document enco<br>stand Long WAP Push messages: If the total message length after encoding the document encoding standards with the message text and the URL exceed one hundred and forty octets, you account will automatically be charged the excess credits. For WAP Push messages longer than one hundred and forty octets, the number of octets usable for the message text and URL in each message part is further reduced from approximately one hundred and eight to one hundred and three only. Apart from the exceptions in the previous table, all other characters are encoded using the UTF-8 character encoding, thus expanding the range of character sucoding. Thus expanding the range of character sucond in a WAP Pu

#### **Bulk SMS API Reply Format:**

#### <error code>

The System replys with the corresponding error code(listed above) that applies

# Example Link to Submit Plain Text Messages (GSM 03.38character set): The System replys with the corresponding error code(listed above) that applies<br>Example Link to Submit Plain Text Messages (GSM 03.38character set):<br>http://developers.cloudsms.com.ng/api.php?userid=XXXX&password=YYYYY&type0

n=%2B23480500500008&sender=CloudSMS sender=CloudSMS&message=Demo%20Message!!! =XXXX&password=YYYYY&type0&destinatio<br>|ge=Demo%20Message!!!<br>|re URL:-<br>text, this mode supports all characters

The following observations can be made in the above URL:-

1. 'type=0', indicates this is a message of type plain text, this mode supports all falling under the GSM 03.38 character set.

2. 'dlr=1', indicates delivery report for this message is enabled.

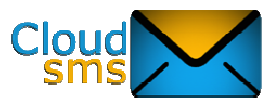

3. 'message=Demo%20Message!!!', The message field contains the content to send in an URL 3. 'message=Demo%20Message!!!', The message field contains the content to send in an URL<br>encoded format, on using the appropriate userid and password in the above link you will get the 'Demo Message!!!' on your mobile phone.

4. 'destination=%2B2348050050000', An optional plus is included in the destination field here, Do note that the '+' sign is URL encoded.

#### Example Link to Submit Plain Text Messages (ISO-8859-1 Character set):

http://developers.cloudsms.com.ng/ http://developers.cloudsms.com.ng/api.php?userid=XXXX&password=YYYYY&type=5&destinati on=234805005000081&sender=CloudSMS&message=Demo%20Message!!!

The following observations can be made in the above URL:-

1. 'type=5', indicates message is of type plain text, this mode supports all characters falling under the ISO-8859-1 character set.

2. 'dlr=0', indicates delivery report for this message is not enabled.

under the ISO-8859-1 character set.<br>2. 'dIr=0', indicates delivery report for this message is not enabled.<br>3. 'message=Demo%20Message!!!', the message field contains the message to send in an URL encoded format, on using the appropriate userid and password in the above link you will the message "Demo Message!!!" on your mobile phone. =XXXX&password=YYYYY&type=5&destinati<br>e=Demo%20Message!!!<br>pe URL:-<br>his mode supports all characters falling<br>is not enabled.<br>Id contains the message to send in an URL<br>d password in the above link you will get

4. 'destination=234805005000081', the optional '+' has been omitted.

#### Example Link to Submit Flash Messages (GSM 03.38 Characterset):

http://developers.cloudsms.com.ng/api.php?userid=XXXX&password=YYYYY&type=1&destinati<br>on=234805005000081&sender=CloudSMS&message=Demo%20Message!!!<br>On calling the above link by replacing the userid and password by your acco on=234805005000081&sender=CloudSMS&message=Demo%20Message!!!

On calling the above link by replacing the userid and password by your account password, the message 'Demo Message!!!' should display on your cell phone. The characters in the message field should fall in the GSM 03.38 character set and the type parameter has to be set to 1 i. e. (type=1).

#### **Example Link to Submit Unicode Flash Messages:**

http://developers.cloudsms.com.ng/ http://developers.cloudsms.com.ng/api.php?userid=XXXX&password=YYYYY&type=6&destinati http://developers.cloudsms.com.ng/api.php?userid=XXXX&password=YYYYY&type=6&destinati<br>on=2347050050000&sender=CloudSMS&message=00440065006D006F0020004D00650073007 3006100670065002100210021

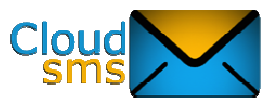

On calling the above link by replacing the userid and password by your account userid and password, the sms 'Demo Message!!!' should flash on the mobile no in the destination field. The message has to be encoded in the UTF-16BE format and the type parameter has to be set to 6 i.e. (type=6).

#### **Example Link to Submit Unicode Messages:**

http://developers.cloudsms.com.ng/api.php?userid=XXXX&password=YYYYY&type=2&destinati<br>on=234810010000&sender=CloudSMS&message=00440065006D006F0020004D006500730073<br>006100670065002100210021<br>On calling the above link by repla on=234810010000&sender=CloudSMS sender=CloudSMS&message=00440065006D006F0020004D006500730073 006100670065002100210021

On calling the above link by replacing the userid and password by your account password, you should get the sms 'Demo Message!!!' on the mobile no in the destination field. password, you should get the sms 'Demo Message!!!' on the mobile no in the destination field.<br>The message has to be encoded on the UTF-16BE format and the type parameter has to be set to 6 i.e. (type=2).

#### **Example Link to Submit WAP Push Messages:**

http://developers.cloudsms.com.ng/ http://developers.cloudsms.com.ng/api.php?userid=XXXX&password=YYYYY&type=4&destinati on=23480500500008&sender=CloudSMS sender=CloudSMS&message=Test%20WAP%20Push%20Special%20Char acters%3A%20%C2%B6%C2%BE%20Arabic%3A%20%D8%A6!!!&url=http%3A%2F%2Fwww.clou %B6%C2%BE%20Arabic%3A%20%D8%A6!!!&url=http%3A%2F%2Fwww.cloudsms.com.ng%2F blp?userid=XXXX&password=YYYYY&type=4&destinati<br>&message=Test%20WAP%20Push%20Special%20Char<br>ic%3A%20%D8%A6!!!&url=http%3A%2F%2Fwww.clou<br>in the above URL:-<br>his mode supports all characters falling under the<br>ield and 'url'.<br>

#### The following observations can be made in the above URL:-

1. 'type=4', indicates this is a WAP Push, this mode supports all characters falling under the Unicode character set both in 'message' field and 'url'.

2. 'dlr=1', indicates delivery report for this message is needed.

3.

Unicode character set both in 'message' field and 'url'.<br>2. 'dlr=1', indicates delivery report for this message is needed.<br>3.<br>'message=Test%20WAP%20Push%20Special%20Characters%3A%20%C2%B6%C2%BE%20Arabic %3A%20%D8%A6%20Greek%3A%20%CD%BC!!!', The message field contained the message to displayed in URL encoded format, on using the appropriate userid and password in the ى: link you will get a service message with text, 'Test WAP Push Special Characters: ¶¾ Arabic Greek: c', on the specified cell phone, hyper linked to the web address: 'http://www.cloudsms.com.ng/'

4. 'url=http%3A%2F%2Fwww.cloudsms.com.ng%2F', URL Encoded format of 'http://www.cloudsms.com.ng/'

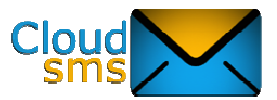

You can call our Http API from any programming language of your choice, PHP, JAVA, .NET, PYTHON, RUBY ASP.NET etc you may contact us for further information.

# **Appendix**

## GSM 03.38 Character set

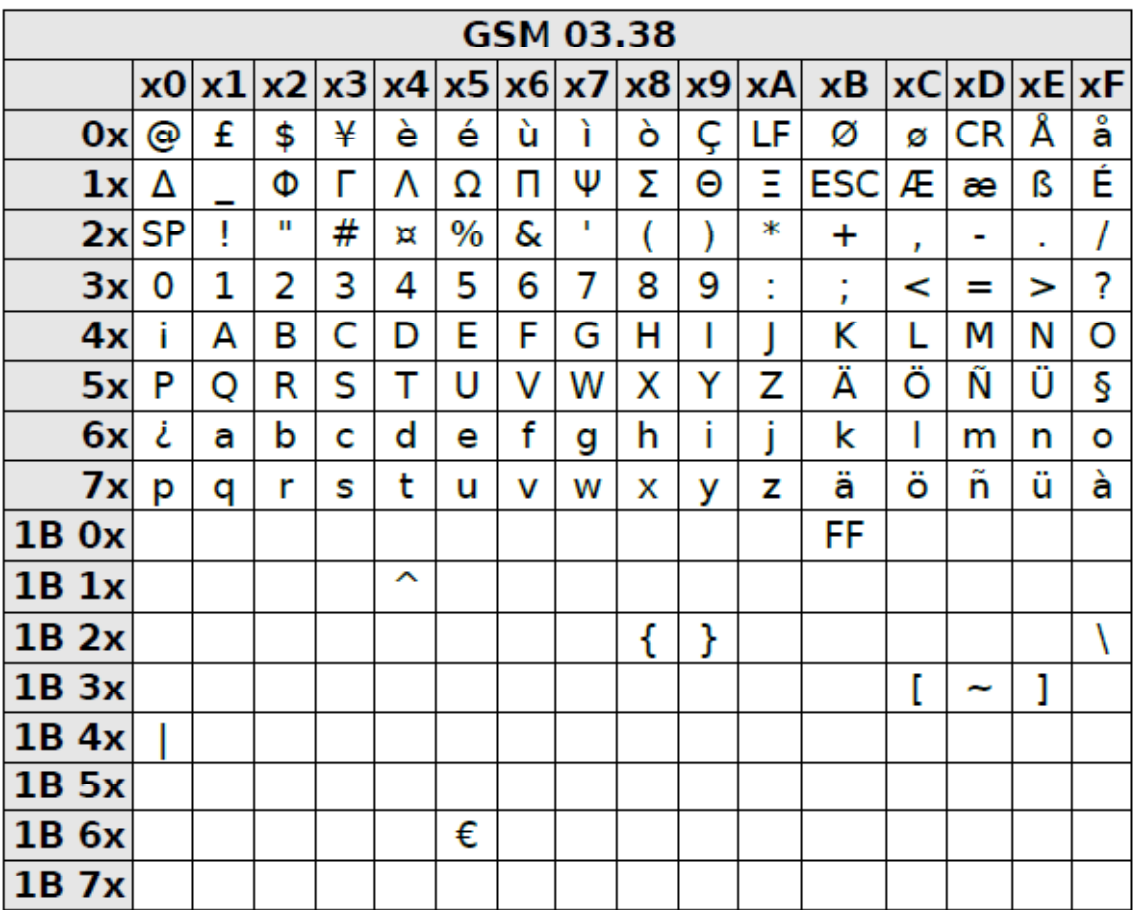

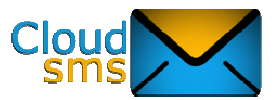

## ISO-8859-1 Character set

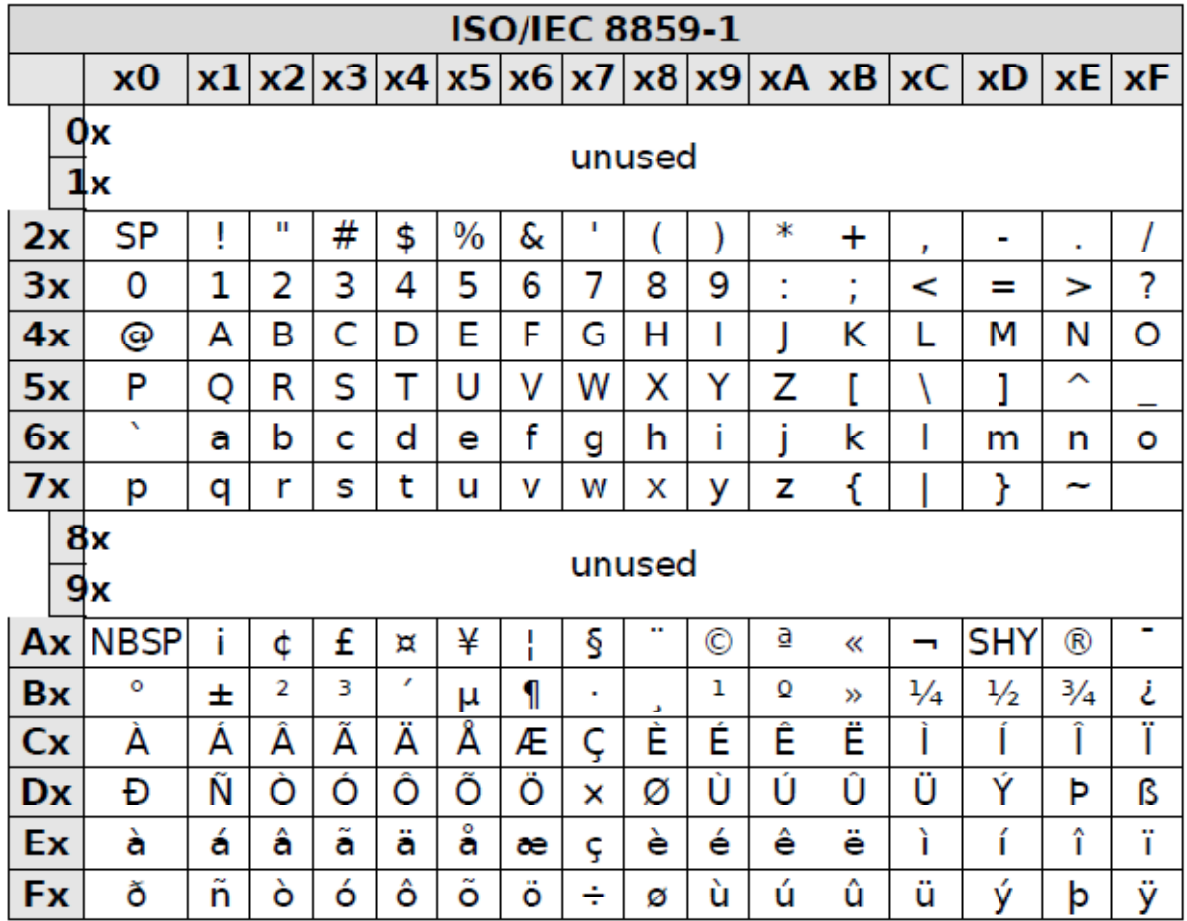

Code values 00-1F, 7F, and 80-9F are not assigned to characters by ISO/IEC 8859-1.